# **pixbet como baixar - shs-alumnischolarships.org**

**Autor: shs-alumni-scholarships.org Palavras-chave: pixbet como baixar**

- 1. pixbet como baixar
- 2. pixbet como baixar :freebet 25+25
- 3. pixbet como baixar :betano copa

# **1. pixbet como baixar : - shs-alumni-scholarships.org**

#### **Resumo:**

**pixbet como baixar : Depósito estelar, vitórias celestiais! Faça um depósito em shs-alumnischolarships.org e receba um bônus que ilumina sua jornada de apostas!**  contente:

# **CPF do Pixbet**

A equipa Pixbet não permite que os jogadores alterem o CPF após uma criação de nova conta. Caso você tem tenha ou seu cpf já aplicado em um contato do usuário, no poder cadastrar-se novo nenhum site das apostas

### **Por que não pode mudar o meu CPF no Pixbet?**

Política da Pixbet é não permissir que os jogadores alteram o seu CPF um vez quem ele eé criado. Isso está em jogo fraudes a garantir uma segurança dos dados nos jogos

### **O que é possível fazer se eu quero mudar o meu CPF?**

Sevogue deseja mudar o seu CPF, você pode tentar seguir algumas operações:

- Cadastrar uma nova conta com um CPF diferente.
- Contatar o suporte do Pixbet para verificar se há algo de forma a alterar os CPF.
- Esperar por uma apresentação do site que permite a alteração da CPF.

### **Encerrado**

resumo, a equipe Pixbet não permite que os jogadores alterem o CPF depois da criação de uma nova conta no site do novo contato com um dos nossos clientes.

como ganhar 12 reais no pixbet

Conhea os melhores produtos de apostas esportivas online disponíveis no Bet365. Experimente a emoção dos jogos e ganhe prêmios incríveis!

Se você é apaixonado por esportes e está em pixbet como baixar busca de uma experiência emocionante de apostas, o Bet365 é o lugar certo para você.

Neste artigo, vamos apresentar os melhores produtos de apostas esportivas disponíveis no Bet365, que proporcionam diversão e a chance de ganhar prêmios incríveis.

Continue lendo para descobrir como aproveitar ao máximo essa modalidade de jogo e desfrutar de toda a emoção dos esportes.

pergunta: Quais são os tipos de apostas disponíveis no Bet365? resposta: O Bet365 oferece uma ampla variedade de tipos de apostas, incluindo apostas simples, acumuladoras, de sistema e especiais.

# **2. pixbet como baixar :freebet 25+25**

- shs-alumni-scholarships.org

### **pixbet como baixar**

No mundo dos jogos e apostas online no Brasil, uma das mais populares opções se chama Pixbet. Através do site ou aplicativo da Pixbet, os apostadores podem realizar apostas esportivas de uma forma divertida e desafiante. Além disso, com as promoções frequentes, os usuários podem aumentar suas chances de ganhar ainda mais.

### **Como Participar do Bolão Pixbet**

Participar do Bolão Pixbet é bastante simples e direto. Primeiro, é necessário acessar o site ou download do aplicativo da Pixbet, e então realizar o procedimento de cadastro se for o primeiro acesso.

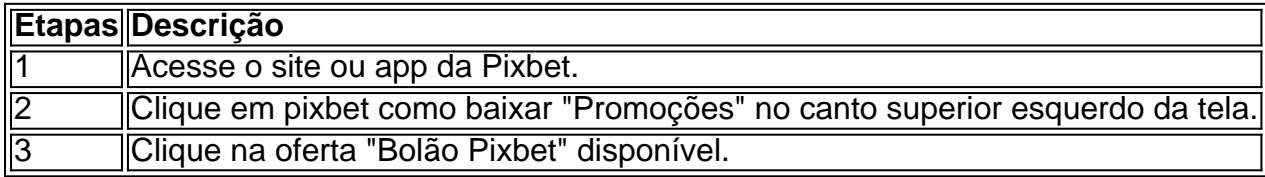

#### **Ganhe um Bônus de R\$ 12,00 por Placar Exato**

Como forma de incentivo em pixbet como baixar promover um maior engajamento na plataforma, a Pixbet oferece um bônus de R\$ 12,00 para os usuários que acertarem o placar exato de um jogo qualquer.

#### **Como é Possível Sacar os Ganhos**

É possível sacar seus ganhos realizando as apostas de acordo com os termos e condições específicas.

- "Só válido para apostas múltiplas, com no mínimo 3 seleções eodd total de no mínimo 4.80 ou 1.60 por seleção.
- "Apostas simples e sistemas não contam para o rollover.
- "Aposta máxima com saldo de bônus de R\$ 10.000.
- "Depósito via Pix mínimo de R\$30, com limite em pixbet como baixar torno de R\$20 militos.

"Os ganhos podem ser sacados via transferência bancária próximo a 15 dias úteis após o envio do pedido.

#### **Sobre a Pixbet e Promoções adicionais**

No geral, a Pixbet oferece uma gama de promoções aos seus usuários brasileiros, não apenas no Bolão Pixbet, mas ainda com códigos de boas-vindas personalizadas e outras ofertas tentadoras. Faça o download do aplicativo OU entre em pixbet como baixar contato para obter uma caminhada personalizada agradável à funcionalidade da casa de apostas.

\*\*Introdução\*\*

Olá, sou um ávido apostador e usuário da Pixbet há mais de dois anos. Tenho experimentado em pixbet como baixar primeira mão os benefícios e desafios de usar seu aplicativo móvel. Neste relato de caso, compartilharei minha jornada de download, instalação e uso do aplicativo Pixbet para dispositivos iOS, oferecendo insights sobre o processo, recursos e minha experiência geral. \*\*Contexto\*\*

Como usuário do iOS, eu estava ansioso para baixar o aplicativo Pixbet para aproveitar pixbet como baixar ampla gama de opções de apostas e recursos convenientes. No entanto, como o aplicativo não está disponível na App Store, tive que explorar métodos alternativos para obtê-lo. \*\*Download e Instalação\*\*

[dicas de apostas esportivas para hoje](https://www.dimen.com.br/dicas-de-apostas-esportivas-para-hoje-2024-07-05-id-23585.pdf)

# **3. pixbet como baixar :betano copa**

Caitlin Clark não será levada para os Jogos Olímpicos de Paris, segundo uma pessoa familiarizada com a decisão.

A pessoa, que forneceu a lista completa à Associated Press Associated News (AP), falou sob condição de anonimato no sábado porque não foi feita nenhuma declaração oficial. A decisão foi relatada pela primeira vez pelo atletismo.

Clark tem alguma experiência internacional com o basquetebol dos EUA pixbet como baixar um nível mais jovem, mas ela não foi capaz de fazer a formação nacional acampamento no Cleveland depois que ele estava convidado porque era levando Iowa para os Quatro Finais. Clark, agora uma novata com a febre Indiana. atraiu milhões de novos fãs para o basquete feminino pixbet como baixar pixbet como baixar carreira universitária e também na jovem WNBA profissionalmente

Enquanto Clark não vai para Paris, os EUA devem levar cinco vezes medalha de ouro Diana Taurasi por uma sexta Olimpíada. Taurasi será acompanhado pelo companheiro Brittney Griner da Phoenix Mercury!

Esta será a primeira vez que Griner joga internacionalmente desde pixbet como baixar detenção pixbet como baixar uma prisão russa por 10 meses, no ano de 2024. Ela disse apenas jogará fora com o basquete dos EUA ".

Juntando-se ao par estarão os veteranos olímpicos Breanna Stewart, A'ja Wilson. Napheesa Collier e Jewell Loyd serão também membros da equipe Kelsey Plum and Jackie Young que ajudaram a ganhar o ouro 3x3 nos Jogos de Tóquio pixbet como baixar 2024 (veja abaixo). Um monte de atletas olímpicos pela primeira vez estará na equipe com Alyssa Thomas, Sabrina Ionescu e Kahleah Copper. Todos os três jogaram no time americano que ganhou a Copa do Mundo da Austrália pixbet como baixar 2024!

As mulheres americanas ganharam todas as medalhas de ouro no basquete feminino desde os Jogos Olímpicos pixbet como baixar Atlanta, 1996.

Taurasi, que completa 42 anos antes do início dos Jogos de Paris o recorde da maioria das Olimpíadas jogada no esporte. Cinco jogadores competiram pixbet como baixar cinco jogos diferentes e foram selecionados para participarem na competição com a ex-companheiro Sue Bird (que também participou como jogador).

A equipe dos EUA se reunirá para treinar por alguns dias pixbet como baixar Phoenix, no mês de julho. Em seguida eles vão a Londres fazer um jogo contra Alemanha antes da partida na França Os americanos vão jogar Japão, Bélgica e Alemanha pixbet como baixar jogos de bilhar nos Jogos Olímpicos.

Autor: shs-alumni-scholarships.org

Assunto: pixbet como baixar

Palavras-chave: pixbet como baixar

Tempo: 2024/7/5 7:00:08